# School Spectrometer Torrent (Activation Code) [Win/Mac] [Latest-2022]

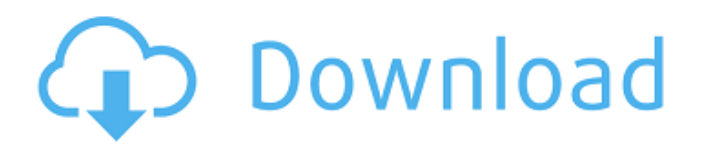

**School Spectrometer Crack+ For PC 2022**

School Spectrometer is an educational and useful tool to learn how to analyze various patterns that is appear on both in the real world and in the internet. There are number of ways on how you can analyze these spectrograph patterns, the process that we teach you in this video is simply based on how you learned it in kindergarten, Simply look at the spectrograph picture, observe it and find the patterns that you are familiar with. Some other interesting features that make this spectrometer a must have in your classroom are: 1-Visualize spectrograph patterns using colors and animations. 2-Changing number of bins or frames per second. 3-Randomize spectrograph patterns. 4-Change videos resolution in real time. 5-Record the output that you analyze and compare the results. 6-Upload your custom patterns on our website for others to view. Hope you liked this explanation! Math - Theme: ~The best party is the one that is not a party. published:26 Nov 2017 views:7317 back SP - School Spectrometer (Part 1) Part 1 of 3: Part 2 of 3: Part 3 of 3: Learn all about SP's in this video. published: 07 Aug 2017 Math - Theme:  $\sim$ The best party is the one that is not a party. Math - Theme:  $\sim$ The best party is the one that is not a party. SP -SchoolSpectrometer (Part 1) Part 1 of 3: Part 2 of 3: Part 3 of 3: Learn all about SP's in this video. SP - SchoolSpectrometer (Part 1) SP - SchoolSpectrometer (Part 1) The girls' festival has just begun. The entire school is looking forward to the festival. This is the first time that something like this has ever happened. The school's principal has made sure that the spirit of the festival is transmitted into the students. SP -

## SchoolSpectrometer (

#### **School Spectrometer Serial Number Full Torrent**

Instructions: To start the software, you need to select the input spectrum's file. Then you can select the output spectrum by selecting one of the grids above the spectrum with some selected filters. Click Start Spectrometer, then select the input spectrum as you click each of the grids under the spectrum. Input: spectrum1.png Output: spectrum1\_output.png 2. Demo: To start the software, you need to select the spectrum's file. Then you can select the output spectrum by selecting one of the grids above the spectrum with some selected filters. Click Start. Demo: spectrum1.png spectrum1\_output.png Known issues: - It will not look good at the edges of the spectrograph, therefore this spectrometer is designed for the case where the input and output graphs are centered around the center of the spectrum. Also please see the FAQ for usage tips: Limitations: Every pattern is only analyzed up to the current maximum resolution. The limit on maximum resolution is defined by the amount of memory used. Currently it will work on Windows system using the latest version of R's GPU memory manager using a I am graduate student Adam Wisely from the Cornell University. Cracked School Spectrometer With Keygen was developed as an educational and useful spectrometer, spectrograph, spectroscope that can b7e8fdf5c8

#### **School Spectrometer**

- Works with frames and spectrograph - Input pattern and output pattern give spectrum - Spectroscope supports 35 pattern types - Input pattern supports 60 fps and 30 fps - Output pattern supports 60 fps and 30 fps - Display output pattern with the same fps as the input pattern - Full color display mode - Black and white display mode - Gray scale display mode - Output pattern has the same horizontal and vertical resolution as the input pattern - Spectral width can be adjusted by moving the number keys NeuroVision is the first device developed by its design and developed from the groundup and all the components are specifically designed for educational use. NeuroVision Description: - Your smartphone, tablet or laptop as the input device - Built-in CCD camera on the device or connected to the CCD camera for use - Connection between the device and the CCD camera with the communication cable - The device is connected with your smartphone, tablet or laptop with the help of Bluetooth or Wi-Fi - Used CCD camera is the one which consumes less power - Connects to your device with the help of Bluetooth, Wi-Fi or USB - App is also supported for the device with the use of Bluetooth, Wi-Fi or USB - The device can convert your image to video - Captures the video from the one of the input devices - You can make the video from your smartphone and tablet from the device - You can connect the device with your smartphone, tablet or laptop - Integrates with your smartphone, tablet or laptop - Integrates with your

smartphone, tablet or laptop with the help of Bluetooth,

Wi-Fi or USB - Can link with your smartphone, tablet or laptop with the help of Bluetooth, Wi-Fi or USB - Can link with your smartphone, tablet or laptop from the device - The device is designed to be as small as possible and as easy to carry around - The device is created in collaboration with www.google.com. - The device is designed to be used with several models of smartphones, tablets and laptops. - Supports many operating systems on smartphones, tablets and laptops. - Current supported models and operating systems are - Android and iPhone with the support of RCTester - Windows, Mac and Linux with the support of Android Boxer  $\sim$  Information  $\sim$  - Devices are sent

#### **What's New In?**

- - - Usage: - - - Q: Understanding a thread-local-storage function in Python's fcgi wrapper I am trying to understand the built-in Python fcgi wrapper in fcgi.py. My naive understanding of thread-local storage (TLS) is that it is a way to assign an initialized value to a name in a thread-safe way. TLS is used for example in DB connection pooling, caches, queues, caching, etc. Within fcgi.py, I see this: def \_thread\_dict(self): return dict((thread.get ident(), self) for thread in threading.enumerate() This function does not return a value: it creates a key-value map on the stack of the fcgi instance, but the fcgi instance is not a thread: it is singlethreaded. So, is this function doing something else? It takes a thread-safe way to assign a key to an instance

variable. So, why does it take a thread, and not a single thread? And, what is the value the thread dict returns? A: The reason it is called thread dict is that it should return a dictionary to store the key-value pairs in the thread specific dictionary. The reason why it is called thread-specific is that it has to be something related to the thread of the Python interpreter itself. The return type is dict to indicate that it is an instance of a dictionary. The dict is not meant to be used directly, the interpreter uses the method getitem to access the dict. getitem returns a value bound to the name given as the key. In Python  $2.7+$ , the interpreter changes in this respect in order to move to the so called python3 semantics. From the docs: In version 2.7, a threadlocal variable is declared as an instance of ThreadLocal. In version 3.x, threadlocal is a built-in. The change to ThreadLocal was introduced in the change record #3624. As of Python 3.5, it is no longer a built-in. Bioequivalence of two eletriptan 30 mg tablet formulations: a multipledose, crossover trial in

#### **System Requirements:**

OS: Microsoft Windows XP, Vista, 7, 8, 10 (32-bit or 64-bit), 10.1, 11, or Windows Server 2012 Microsoft Windows XP, Vista, 7, 8, 10 (32-bit or 64-bit), 10.1, 11, or Windows Server 2012 Processor: 1.0 GHz or higher 1.0 GHz or higher Memory: 512 MB RAM (1GB recommended) 512 MB RAM (1GB recommended) Hard Drive: 4 GB available space 4 GB available space Video **Card** 

### Related links:

<https://young-escarpment-41086.herokuapp.com/fayvane.pdf> <https://secret-taiga-82656.herokuapp.com/garimb.pdf> <http://prevantrab.yolasite.com/resources/InternetModem-License-Keygen.pdf> <https://awamagazine.info/advert/dpkgen-crack-patch-with-serial-key-latest-2022/> <https://bustedrudder.com/advert/virtuallab-formerly-the-virtual-microscope-crack-download/> <https://intrendnews.com/polyview-nef-assist-library-crack-with-product-key-pc-home-windows/> [https://belz-elektromagie.de/wp-content/uploads/2022/07/Tipard\\_OGG\\_MP3\\_Converter.pdf](https://belz-elektromagie.de/wp-content/uploads/2022/07/Tipard_OGG_MP3_Converter.pdf) <https://stormy-mountain-68651.herokuapp.com/alaval.pdf> <https://www.greatescapesdirect.com/2022/07/visualvernam-for-pc/> <http://journalafrique.com/simplesetup-builder-patch-with-serial-key-free-x64/> <https://josebonato.com/update-tree-crack-download-2022/> <https://www.cubius.fr/iviewnapper-crack-free-latest/> [https://ulrichs-flachsmeer.de/wp-content/uploads/2022/07/Hide\\_IP\\_NG.pdf](https://ulrichs-flachsmeer.de/wp-content/uploads/2022/07/Hide_IP_NG.pdf) [https://friendly-toonie-72748.herokuapp.com/WordHTML\\_CV.pdf](https://friendly-toonie-72748.herokuapp.com/WordHTML_CV.pdf) <http://stroiportal05.ru/advert/sophos-home-premium-3-2-2-crack-for-windows-april-2022/> <https://idenjewelry.com/wp-content/uploads/harlab.pdf> <https://aqueous-citadel-39069.herokuapp.com/baisaf.pdf> <http://www.studiofratini.com/winx-free-mp4-to-wmv-converter-free/> <https://greengrovecbd.com/blog/mihov-picture-downloader-crack-free-latest-2022/> <http://it-labx.ru/?p=58785>